<span id="page-0-0"></span>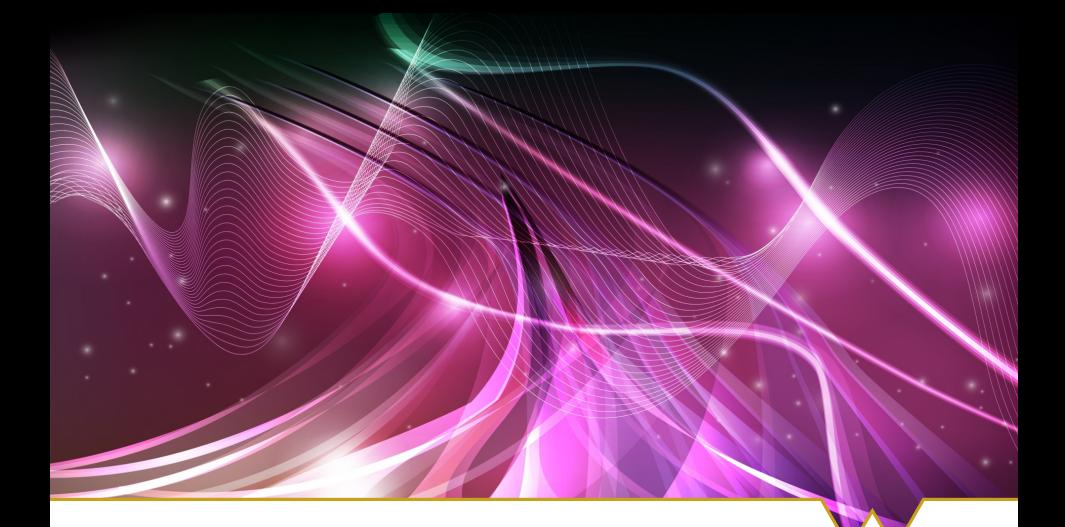

Network inference in a stochastic multi-population WARWICK neural mass model via ABC Algorithm Seminar 2023

Massimiliano Tamborrino, Dept. of Statistics, warwick.ac.uk/tamborrino

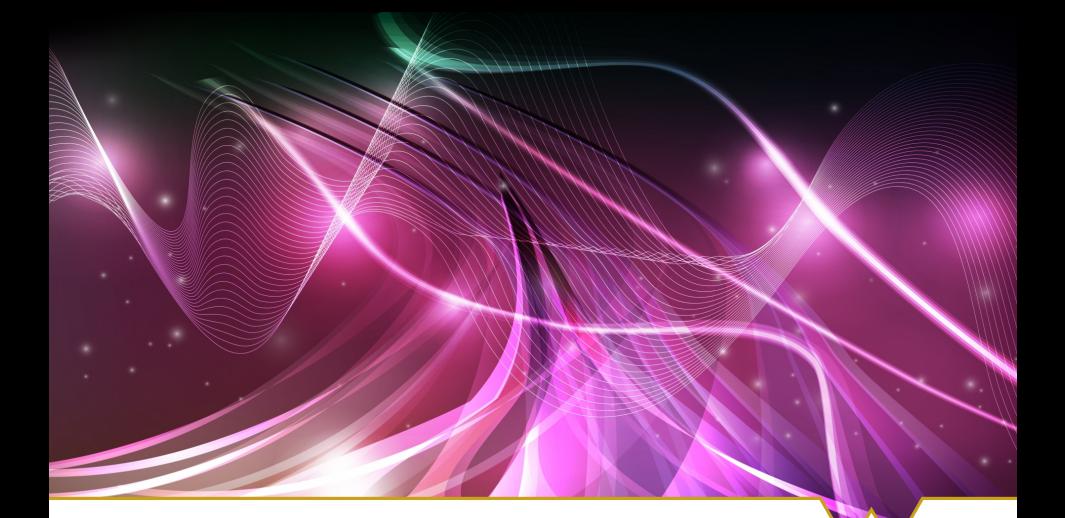

Can we infer the connectivity structures of brain regions  $CK$ before and during epileptic seizure? Do they differ? Algorithm Semina

Massimiliano Tamborrino, Dept. of Statistics, warwick.ac.uk/tamborrino

# EEG recordings

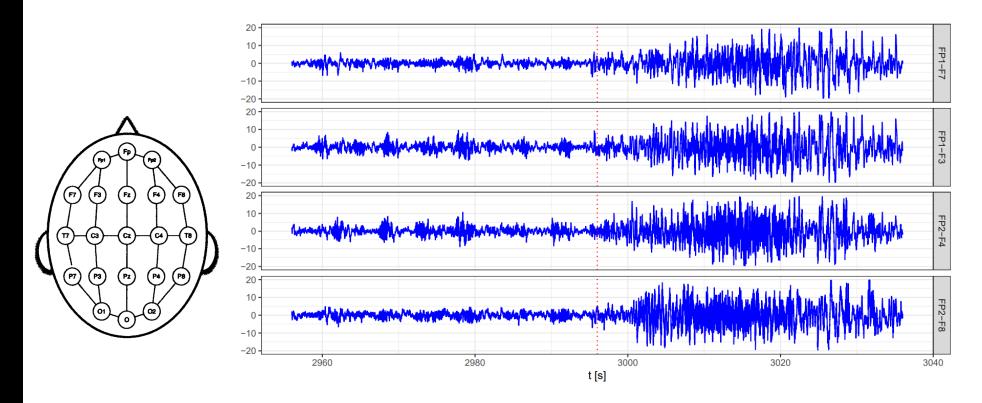

EEG recordings of a 11 year old female patient.

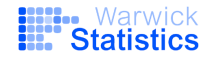

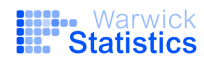

 $\triangleright$  Modelling: How to model this?

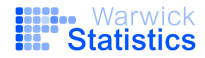

- $\triangleright$  Modelling: How to model this?
- $\blacktriangleright$  Simulation/Numerics:
	- How to simulate EEG recordings from the chosen model?

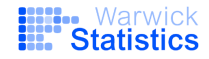

- $\triangleright$  Modelling: How to model this?
- $\blacktriangleright$  Simulation/Numerics:
	- How to simulate EEG recordings from the chosen model?
- $\triangleright$  Statistics:
	- How to infer such network structure?

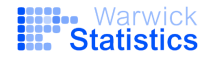

## Let's look at one neural population

Model: 6-dim Jansen-and-Rit NMM (Hamiltonian-type SDE)

 $dX_1(t) = X_4(t)dt$  $dX_2(t) = X_5(t)dt$  $dX_3(t) = X_6(t)dt$  $dX_4(t) = [Aa(\text{sig}(X_2(t) - X_3(t)))-2aX_4(t) - a^2X_1(t)] dt + \bar{\varepsilon}dW_4(t)$  $dX_5(t) = [Aa(\mu + C_2 \text{sig}(C_1 X_1(t)))-2aX_5(t)-a^2X_2(t)] dt + \sigma dW_5(t)$  $dX_6(t) = [BbC_4 \text{sig}(C_3 X_1(t)) - 2bX_6(t) - b^2 X_3(t)] dt + \tilde{\epsilon} dW_6(t),$ (1) with fixed  $\bar{\varepsilon}, \tilde{\varepsilon} \ll \sigma$  and unknown parameters  $\mu, C, \sigma$ .

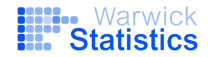

## What can a single sJR-NMM do?

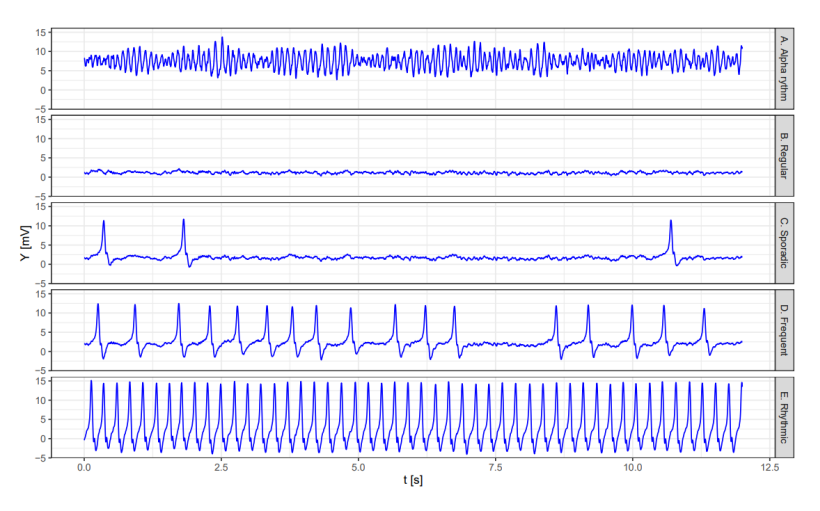

Different activities obtained by modifying the excitation-inhibition-ratio  $A/B$ 

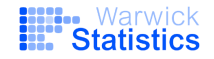

It succesfully fits single EEG recording<sup>1</sup>

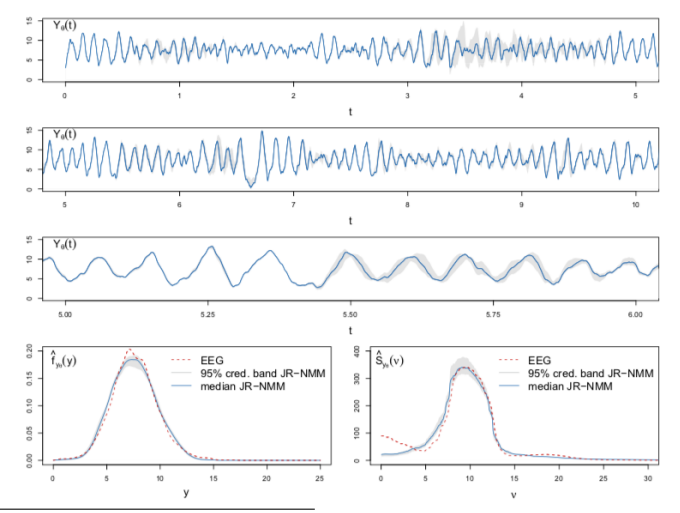

<sup>1</sup>Buckwar, Tamborrino, Tubikanec. Spectral density-based and measure-preserving ABC for partially observed diffusion processes. An illustration on Hamiltonian SDEs. Stat. Comput. 30 (3), 627-648, 2020.

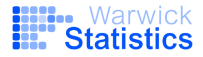

## Modelling of N copuled neural populations

- $\triangleright$  N populations of neural mass models  $\Rightarrow$  6N-SDE
- Each population  $k$  follows a sJR-NMM with

$$
dX_5(t) = \left[ A a \big(\mu + C_2 \text{sig}\big(C_1 X_1(t)\big)\big) - 2 a X_5(t) - a^2 X_2(t) \right] dt + \sigma dW_5(t)
$$

 $\Rightarrow dX_5^k(t) = \Big[A_k a_k \Big(\mu_k + C_{2,k} \text{sig}\Big(C_{1,k} X_1^k(t)\Big) + \sum_{j=1, j\neq k}^{N} \rho_{jk} K_{jk} X_1^j(t)\Big) - 2a_k X_5^k(t) - a_k^2 X_2^k(t) \Big] dt + \sigma_k dW_5^k(t)$ 

#### with

\*  $\rho_{ik} \in \{0,1\}$  modelling the directed coupling from the *j*th to *k*th pop \*  $\overline{K}_{ik} > 0$  modelling the coupling strenght.

- $\triangleright$  N-dimensional observed output
- $Y(t) := (Y^1(t),..., Y^N(t))^{\top} = (X_2^1(t) X_3^1(t),..., X_2^N(t) X_3^N(t))^{\top}, \quad t \in [0, T].$ 
	- Now the excitation-inhibitiona ratio  $A/B$ ,  $\rho_{ii}$  and  $K_{ii}$  play a crucial role

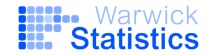

# Example: Cascade network - 4 populations, 1 active

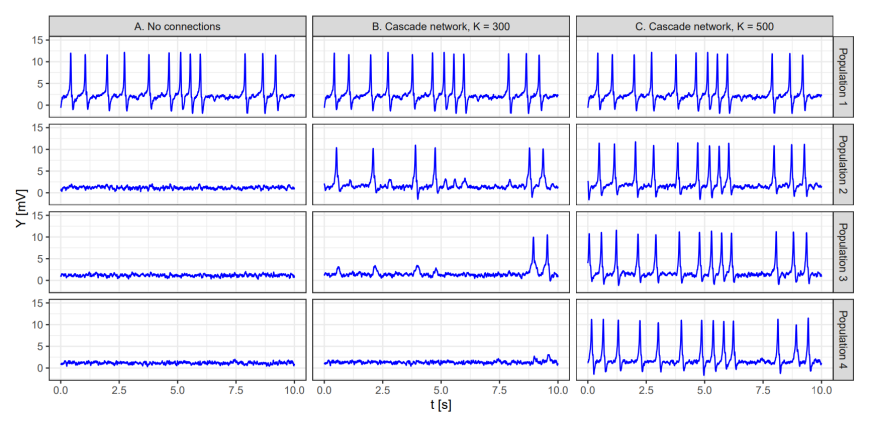

Population 1: Setting D: Frequent spiking. Left columns:  $\rho_{ki} = 0$ . Center and Right columns:  $\rho_{12} = \rho_{23} = \rho_{34} = 1$ ,  $K_{ii+1} = 300$  (C) vs 500 (R).

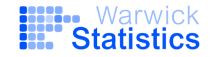

#### Formulation as stochastic Hamiltonian-type system

Each kth population can be written as

$$
d\begin{pmatrix} Q^k(t) \\ P^k(t) \end{pmatrix} = \begin{pmatrix} \nabla_P H_k(Q^k(t), P^k(t)) \\ -\nabla_Q H_k(Q^k(t), P^k(t)) - 2\Gamma_k P^k(t) + G_k(Q(t)) \end{pmatrix} dt + \begin{pmatrix} \mathbb{O}_3 \\ \Sigma_k \end{pmatrix} dW^k(t),
$$

with  $H_k: \mathbb{R}^6 \to \mathbb{R}^+_0$  given by

$$
H_k(Q^k, P^k) := \frac{1}{2} \left( \left\| P^k \right\|^2 + \left\| \Gamma_k Q^k \right\|^2 \right),
$$

with:

- gradients  $\nabla_P H_k(Q^k(t), P^k(t)) = P^k(t)$  and  $\nabla_Q H_k(Q^k(t), P^k(t)) = \Gamma_k^2 Q^k(t)$ - 3 $\times$  3-dimensional diagonal matrix  $\Gamma_k = \mathsf{diag}[a_k,a_k,b_k]$ . and  $\mathsf{G}_k : \mathbb{R}^{3\mathcal{N}} \to \mathbb{R}^3$ given by

$$
G_k(Q(t)) = \left(A_k a_k \left(\mu_k + C_{2,k} \text{sig}\left(X_2^k(t) - X_3^k(t)\right)\n\right) + \sum_{\substack{j=1, j \neq k \\ j \neq j}}^N \rho_{jk} K_{jk} X_1^j(t)\right),
$$
\n
$$
B_k b_k C_{4,k} \text{sig}(C_{3,k} X_1^k(t))
$$

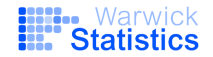

## Formulation as stochastic Hamiltonian-type system

Putting everything together

$$
d\begin{pmatrix} Q(t) \\ P(t) \end{pmatrix} = \begin{pmatrix} P(t) \\ -\Gamma^2 Q(t) - 2\Gamma P(t) + G(Q(t)) \end{pmatrix} dt + \begin{pmatrix} \mathbb{O}_{3N} \\ \Sigma \end{pmatrix} dW(t),
$$

with

$$
Q = (Q1,..., QN)T = (X11, X21, X31,..., X1N, X2N, X3N)T\nP = (P1,..., PN)T = (X41, X51, X61,..., X4N, X5N, X6N)T\n
$$
\Gamma = \text{diag}[a1, a1, b1,..., aN, aN, bN],
$$
\n
$$
\Sigma = \text{diag}[\epsilon1, \sigma1, \epsilon1,..., \epsilonN, \sigmaN, \epsilonN]
$$
$$

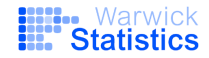

## Simulation of stochastic Hamiltonian-type system

We can rewrite

$$
d\begin{pmatrix} Q(t) \\ P(t) \end{pmatrix} = \begin{pmatrix} P(t) \\ -\Gamma^2 Q(t) - 2\Gamma P(t) + G(Q(t)) \end{pmatrix} dt + \begin{pmatrix} \mathbb{O}_{3N} \\ \Sigma \end{pmatrix} dW(t),
$$

as

$$
dX(t) = (AX(t) + N(X(t)) dt + \Sigma_0 dW(t),
$$

with  $X(t) = (Q(t), P(t))^T$  and

$$
A = \begin{pmatrix} \mathbb{O}_{3N} & \mathbb{I}_{3N} \\ -\Gamma^2 & -2\Gamma \end{pmatrix}, \quad N(X(t)) = N(Q(t)) = \begin{pmatrix} \mathbb{O}_{3N} \\ G(Q(t)) \end{pmatrix}, \quad \Sigma_0 = \begin{pmatrix} \mathbb{O}_{3N} \\ \Sigma \end{pmatrix}.
$$

We will use *splitting schemes* ( $\supseteq$  leap-frog) to simulate from it

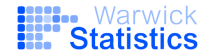

$$
dX(t) = [AX(t) + N(X(t))]dt + \Sigma_0 dW(t)
$$
  
= 
$$
\left( \begin{pmatrix} \mathbb{O}_{3N} & \mathbb{I}_{3N} \\ -\Gamma^2 & -2\Gamma \end{pmatrix} X(t) + \begin{pmatrix} \mathbb{O}_{3N} \\ G(Q(t)) \end{pmatrix} \right) dt + \begin{pmatrix} \mathbb{O}_{3N} \\ \Sigma \end{pmatrix} dW(t).
$$

**Step 1:** Split the equation into explicitly solvable subequations.

**Step 2:** Derive the explicit solutions of the subequations.

**Step 3:** Compose the derived explicit solutions.

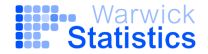

$$
dX(t) = [AX(t) + N(X(t))]dt + \Sigma_0 dW(t)
$$
  
= 
$$
\left( \begin{pmatrix} \mathbb{O}_{3N} & \mathbb{I}_{3N} \\ -\Gamma^2 & -2\Gamma \end{pmatrix} X(t) + \begin{pmatrix} \mathbb{O}_{3N} \\ G(Q(t)) \end{pmatrix} \right) dt + \begin{pmatrix} \mathbb{O}_{3N} \\ \Sigma \end{pmatrix} dW(t).
$$

**Step 1:** Split the equation into explicitly solvable subequations.

$$
dX^{[1]}(t) = AX^{[1]}(t)dt + \Sigma_0 dW(t)
$$
  

$$
dX^{[2]}(t) = N(X(t))dt
$$

**Step 2:** Derive the explicit solutions of the subequations.

**Step 3:** Compose the derived explicit solutions.

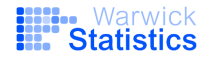

$$
dX(t) = [AX(t) + N(X(t))]dt + \Sigma_0 dW(t)
$$
  
= 
$$
\left( \begin{pmatrix} \mathbb{O}_{3N} & \mathbb{I}_{3N} \\ -\Gamma^2 & -2\Gamma \end{pmatrix} X(t) + \begin{pmatrix} \mathbb{O}_{3N} \\ G(Q(t)) \end{pmatrix} \right) dt + \begin{pmatrix} \mathbb{O}_{3N} \\ \Sigma \end{pmatrix} dW(t).
$$

**Step 1:** Split the equation into explicitly solvable subequations.

$$
dX^{[1]}(t) = AX^{[1]}(t)dt + \Sigma_0 dW(t)
$$
  

$$
dX^{[2]}(t) = N(X(t))dt
$$

**Step 2:** Derive the explicit solutions of the subequations.

$$
X^{[1]}(t_{i+1}) = \varphi_{\Delta}^{[1]} \Big( X^{[1]}(t_i) \Big) = e^{A\Delta} X^{[1]}(t_i) + \xi_i(\Delta),
$$
  
with  $\xi(\Delta) \sim N(0_{6N}, C(\Delta)), \text{Cov}(\Delta) = \int_{0}^{\Delta} e^{A(\Delta-s)} \Sigma_0 \Sigma_0^{\top} (e^{A(\Delta-s)})^{\top} ds$  and  

$$
e^{F\Delta} = \begin{pmatrix} e^{-\Gamma\Delta} (\mathbb{I}_{3N} + \Gamma\Delta) & e^{-\Gamma\Delta} \Delta \\ -\Gamma^2 e^{-\Gamma\Delta} \Delta & e^{-\Gamma\Delta} (\mathbb{I}_{3N} - \Gamma\Delta) \end{pmatrix} =: \begin{pmatrix} \vartheta(\Delta) & \kappa(\Delta) \\ \vartheta'(\Delta) & \kappa'(\Delta) \end{pmatrix}
$$

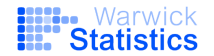

$$
dX(t) = [AX(t) + N(X(t))]dt + \Sigma_0 dW(t)
$$
  
= 
$$
\left( \begin{pmatrix} \mathbb{O}_{3N} & \mathbb{I}_{3N} \\ -\Gamma^2 & -2\Gamma \end{pmatrix} X(t) + \begin{pmatrix} \mathbb{O}_{3N} \\ G(Q(t)) \end{pmatrix} \right) dt + \begin{pmatrix} \mathbb{O}_{3N} \\ \Sigma \end{pmatrix} dW(t).
$$

**Step 1:** Split the equation into explicitly solvable subequations.

$$
dX^{[1]}(t) = AX^{[1]}(t)dt + \Sigma_0 dW(t)
$$
  

$$
dX^{[2]}(t) = N(X(t))dt
$$

**Step 2:** Derive the explicit solutions of the subequations.

$$
X^{[1]}(t_{i+1}) = \varphi_{\Delta}^{[1]}\Big(X^{[1]}(t_i)\Big) = e^{A\Delta}X^{[1]}(t_i) + \xi_i(\Delta),
$$
  

$$
\Delta = \left(\frac{1}{4}\Gamma^{-3}\Sigma^2\left(\mathbb{I}_{3N} + \kappa(\Delta)\vartheta'(\Delta) - \vartheta^2(\Delta)\right)\right) \qquad \qquad \frac{1}{2}\Sigma^2\kappa^2(\Delta)
$$

$$
Cov(\Delta) = \begin{pmatrix} \frac{1}{4}\Gamma^{-3}\Sigma^2 (\mathbb{I}_{3N} + \kappa(\Delta)\vartheta'(\Delta) - \vartheta^2(\Delta)) & \frac{1}{2}\Sigma^2\kappa^2(\Delta) \\ \frac{1}{2}\Sigma^2\kappa^2(\Delta) & \frac{1}{4}\Gamma^{-1}\Sigma^2 (\mathbb{I}_{3N} + \kappa(\Delta)\vartheta'(\Delta) - \kappa'^2(\Delta)) \end{pmatrix}
$$

**wick Statistics**<br>Step 3: Compose the derived explicit solutions.

$$
dX(t) = [AX(t) + N(X(t))]dt + \Sigma_0 dW(t)
$$
  
= 
$$
\left( \begin{pmatrix} \mathbb{O}_{3N} & \mathbb{I}_{3N} \\ -\Gamma^2 & -2\Gamma \end{pmatrix} X(t) + \begin{pmatrix} \mathbb{O}_{3N} \\ G(Q(t)) \end{pmatrix} \right) dt + \begin{pmatrix} \mathbb{O}_{3N} \\ \Sigma \end{pmatrix} dW(t).
$$

**Step 1:** Split the equation into explicitly solvable subequations.

$$
dX^{[1]}(t) = AX^{[1]}(t)dt + \Sigma_0 dW(t)
$$
  

$$
dX^{[2]}(t) = N(X(t))dt
$$

**Step 2:** Derive the explicit solutions of the subequations.

$$
\begin{array}{lcl} \displaystyle X^{[1]}(t_{i+1}) & = & \displaystyle \phi^{[1]}_{\Delta} \left( X^{[1]}(t_{i}) \right) = e^{A \Delta} X^{[1]}(t_{i}) + \xi_{i}(\Delta), \\ \displaystyle X^{[2]}(t_{i+1}) & = & \displaystyle \phi^{[2]}_{\Delta} \left( X^{[2]}(t_{i}) \right) = X^{[2]}(t_{i}) + \Delta \left( \begin{matrix} 0_{3N} \\ G(Q^{[2]}(t_{i})) \end{matrix} \right). \end{array}
$$

**Step 3:** Compose the derived explicit solutions.

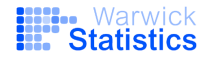

$$
dX(t) = [AX(t) + N(X(t))]dt + \Sigma_0 dW(t)
$$
  
= 
$$
\left( \begin{pmatrix} \mathbb{O}_{3N} & \mathbb{I}_{3N} \\ -\Gamma^2 & -2\Gamma \end{pmatrix} X(t) + \begin{pmatrix} \mathbb{O}_{3N} \\ G(Q(t)) \end{pmatrix} \right) dt + \begin{pmatrix} \mathbb{O}_{3N} \\ \Sigma \end{pmatrix} dW(t).
$$

**Step 1:** Split the equation into explicitly solvable subequations.

$$
dX^{[1]}(t) = AX^{[1]}(t)dt + \Sigma_0 dW(t)
$$
  

$$
dX^{[2]}(t) = N(X(t))dt
$$

**Step 2:** Derive the explicit solutions of the subequations.

$$
\begin{array}{lcl} \displaystyle X^{[1]}(t_{i+1}) & = & \displaystyle \phi^{[1]}_{\Delta} \left( X^{[1]}(t_i) \right) = \mathrm{e}^{A \Delta} X^{[1]}(t_i) + \xi_i(\Delta), \\ \displaystyle X^{[2]}(t_{i+1}) & = & \displaystyle \phi^{[2]}_{\Delta} \left( X^{[2]}(t_i) \right) = X^{[2]}(t_i) + \Delta \left( \begin{matrix} 0_{3N} \\ G(Q^{[2]}(t_i)) \end{matrix} \right). \end{array}
$$

**Step 3:** Compose the derived explicit solutions.

$$
\widetilde{X}^{S}(t_{i+1}) = \left(\varphi_{\Delta/2}^{[2]} \circ \varphi_{\Delta}^{[1]} \circ \varphi_{\Delta/2}^{[2]}\right) \left(\widetilde{X}^{S}(t_{i})\right). \tag{2}
$$

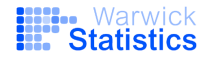

Algorithm 1 Strang splitting scheme for the N-population stochastic JR-NMM **Input:** Initial value  $X_0$ , step size  $\Delta$ , number of time steps m in [0, T] and model parameters **Output:** Approximated path of  $(X(t))_{t\in[0,T]}$  at discrete times  $t_i = i\Delta, i = 0, \ldots, m, t_m = T$ .

1: Set  $\widetilde{X}^{\text{S}}(t_0) = X_0$ 2: for  $i = 0$  :  $(m - 1)$  do Set  $X^{[2]} = \widetilde{X}^{S}(t_i) + \frac{\Delta}{2} \begin{pmatrix} 0_{3N} \\ G(\widetilde{Q}^{S}(t_i)) \end{pmatrix}$  $3:$ Set  $X^{[1]} = e^{F\Delta} X^{[2]} + \xi_i(\Delta)$ <br>
Set  $\widetilde{X}^S(t_{i+1}) = X^{[1]} + \frac{\Delta}{2} \begin{pmatrix} 0_{3N} \\ G(Q^{[1]}) \end{pmatrix}$  $4<sup>1</sup>$  $5:$ 6: end for 7: Return  $\widetilde{X}^{\rm S}(t_i)$ ,  $i=0,\ldots,m$ .

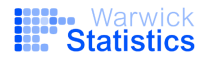

## Properties of the derived splitting scheme

The derived splitting scheme

- 1. is mean-square convergent order 1 if  $N(X(t))$  is globally Lipschitz (similar results for one-sided globally Lipschitz with polynomial growth<sup>2</sup>.
- 2. is 1-step hypoelliptic.
- 3. satisfies a discrete Lyapunov condition  $\Rightarrow$  it is geometrically ergodic.

<sup>2</sup>Buckwar et al. Appl. Num. Math. 2022

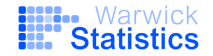

# Properties of the derived splitting scheme

The derived splitting scheme

- 1. is mean-square convergent order 1 if  $N(X(t))$  is globally Lipschitz (similar results for one-sided globally Lipschitz with polynomial growth<sup>2</sup>.
- 2. is 1-step hypoelliptic.
- 3. satisfies a **discrete Lyapunov condition**  $\Rightarrow$  it is **geometrically** ergodic.

#### (More to be discussed):

- It could be used for simulating Langevin dynamics in HMC.
- $\triangleright$  Better than leap-frog/MALT.

<sup>2</sup>Buckwar et al. Appl. Num. Math. 2022

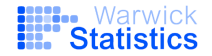

# What about inference?

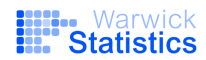

# SMC-ABC

#### Algorithm 3 Sequential Monte Carlo ABC (SMC-ABC)

```
1: Set t := 1.
 2: for i = 1, ..., N do
          repeat
 3:Sample \theta^* \sim \pi(\theta).
 4:5:Generate z^i \sim p(z|\theta^*) from the model.
               Compute summary statistic s^i = S(z^i).
 6:until ||s^i - s_y|| < \delta_17:Set \theta_1^{(i)} := \theta^*8<sub>1</sub>set \tilde{w}_1^{(i)} := 1.
 9<sub>1</sub>10: end for
11: Obtain \delta_2 and update the scaling factors for the summary statistics.
12: for t = 2, ..., T do
          for i = 1, ..., N do
13:14:repeat
                    Randomly pick (with replacement) \theta^* from the weighted set \{\theta_{t-1}^{(i)}, w_{t-1}^{(i)}\}_{i=1}^N.
15:Sample \theta^{**} \sim q_t(\cdot|\theta^*).
16:17:if \pi(\theta^{**}) = 0 go to step 16, otherwise continue.
                    Generate z^i \sim p(z|\theta^{**}) from the model.
18:Compute summary statistic s^i = S(z^i).
19:until ||s^i - s_u|| < \delta_t20:Set \theta_t^{(i)} := \theta^{**}21:set \tilde{w}_t^{(i)} = \pi(\theta_t^{(i)}) / \sum_{i=1}^N w_{t-1}^{(j)} q_t(\theta_t^{(i)} | \theta_{t-1}^{(j)}).22:end for
23:Normalise the weights: w_t^{(i)} := \tilde{w}_t^{(i)} / \sum_{j=1}^N \tilde{w}_t^{(j)}.
24:25:Decrease the current \delta and update the scaling factors for the summary statistics.
26: end for
27: Output:
28: A set of weighted parameter vectors (\theta_T^{(1)}, \tilde{w}_T^{(1)}), \ldots, (\theta_T^{(N)}, \tilde{w}_T^{(N)}) \sim \pi_{\delta_T}(\theta | s_y).
```
# Adjusted SMC-ABC

1: for  $i = 1 : M$  do 2: repeat 3: Randomly pick (with replacement)  $\theta_c$  from the weighted set  $\{\Theta_{c,t-1}, w_{t-1}\}$ <br>4: Perturb  $\theta_c$  to obtain  $\theta^*$  from  $\sigma_c^f(\cdot|\theta_c)$ . 4: Perturb  $\theta_c$  to obtain  $\theta_c^*$  from  $q_t^c(\cdot|\theta_c)$ . 5: Sample  $\theta_d^k$ ,  $k = 1, ..., d_n$ , from Bernoulli $(\hat{\rho}_t^k)$ , where  $\hat{\rho}_t^k = \frac{1}{M}$  $\sum_{l=1}^{M} \theta_{d,t-1}^{k,(l)}$ . 6: Perturb  $\theta_d = (\theta_d^1, ..., \theta_d^{d_n})$  to obtain  $\theta_d^*$  from  $q_t^d(\cdot | \theta_d)$ . 7: Conditioned on  $\theta^* = (\tilde{\theta}_c^*, \theta_d^*)$ , simulate a dataset  $\tilde{y}_{\theta^*}$  from the model. 8: Compute the summaries  $s(\tilde{y}_{\theta^*}).$ 9: Calculate the distance  $D = d(s(y), s(\tilde{y}_{\theta^*}))$ . 10: until  $D < \delta_t$ 11: Set  $\theta_{d,t}^{(i)} = \theta_d^*$  and  $\theta_{c,t}^{(i)} = \theta_c^*$ 12: Set  $\tilde{w}_t^{(i)} = \pi^c \left( \theta_{c,t}^{(i)} \right) / \sum_{l=1}^M w_{t-1}^{(l)} \mathcal{K}_t^c \left( \theta_{c,t}^{(i)} \middle| \theta_{c,t-1}^{(l)} \right)$ 13: end for 14: Normalise the weights  $w_t^{(i)} = \tilde{w}_t^{(i)}/\sum\limits_{l=1}^M \tilde{w}_t^{(i)}$ , for  $j=1,\ldots,M$ 

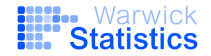

## Choice of perturbation kernels

 $q_{\theta}^c$ : Optimised Gaussian kernels as in Filippi et al. 2013 θ (alternatively: copula-based samplers, Picchini and Tamborrino, 2022).

Discrete kernel: a value  $\theta_k^d, k = 1, ..., d_n$ , sampled from a Bernoulli distribution at iteration t is either kept with (fixed) probability  $q_{\text{stay}}$  or perturbed to  $1-\theta_k^d$ , i.e.

$$
q_t^d \left( \theta_{d,t}^{(i)} \middle| \theta_{d,t-1}^{(l)} \right) = \prod_{k=1}^{d_n} q_t^{d,k} \left( \theta_{d,t}^{k,(i)} \middle| \theta_{d,t-1}^{k,(l)} \right) = \prod_{k=1}^{d_n} \left( p_t^{k,(l)} \right)^{\theta_{d,t}^{k,(i)}} \left( 1 - p_t^{k,(l)} \right)^{1 - \theta_{d,t}^{k,(i)}},
$$

where

$$
p_t^{k,(l)} = \left\{1 - q_{\text{stay}}, \text{ if } \theta_{d,t-1}^{k,(l)} = 0 \right\}.
$$

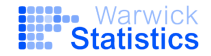

# Choice of Summary Statistics

Accept  $\theta^*$  if  $d(s(y), s(\tilde{y}_{\theta^*})) < \delta_t$ .

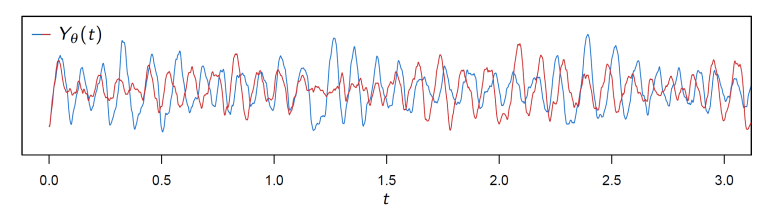

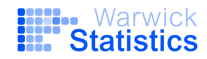

## Choice of Summary Statistics

Accept  $\theta^*$  if  $d(s(y), s(\tilde{y}_{\theta^*})) < \delta_t$ .

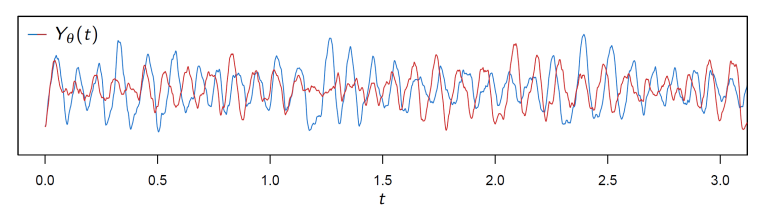

 $\implies$  Derive summaries based on the characterising model properties: map the data into something fully characterised by  $\theta$ .

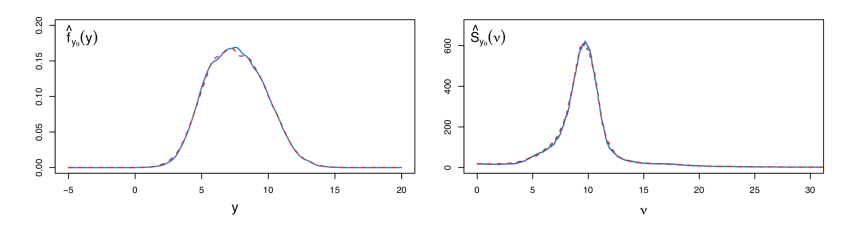

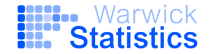

## Choice of Summary Statistics

$$
s(y) := \left\{ f_k, S_k, Z_{jk}, R_{jk} \right\}_{j,k=1,...,N, j \neq k}.
$$

\*  $f_k$ : invariant density of  $Y^k$ .

\* Spectral density  $S_k$  of  $Y^k$ :

$$
S_k(v) = \mathscr{F}{R_k}(v) = \int_{-\infty}^{\infty} R_k(\tau) e^{-i2\pi v \tau} d\tau, \quad k \in \{1,\ldots,N\},
$$

where  $v$  denotes the frequency and  $R_k(\tau)\!=\!\mathbb{E}[Y^k(t)Y^k(t\!+\!\tau)],\quad k\!\in\!\{1,\ldots,\mathsf{N}\}.$ \* Cross-spectral density  $S_{jk}$  of  $Y^j$  and  $Y^k$ :

$$
S_{jk}(v) = \mathscr{F}{R_{jk}}(v) = \int\limits_{-\infty}^{\infty} R_{jk}(\tau) e^{-i2\pi v \tau} d\tau,
$$

where  $R_{jk}(\tau) = \mathbb{E}[Y^{j}(t)Y^{k}(t+\tau)], \quad j,k \in \{1,\ldots,N\}, \; j \neq k.$ 

\* Magnitude Square Coherence (MSC):

$$
Z_{jk}(v) := \frac{|S_{jk}(v)|^2}{S_j(v)S_k(v)}, \quad j,k \in \{1,\ldots,N\}, \ j \neq k,
$$

where |·| denotes the magnitude.

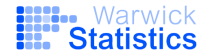

### Choice of distance measure

We use the Integrate Absolute Error (IAE)<sup>3</sup>

$$
IAE(g_1,g_2):=\int_{\mathbb{R}}|g_1(x)-g_2(x)| dx \in \mathbb{R}^+,
$$

to compute

$$
D(s(y), s(\tilde{y}_{\theta})) = v_1 \frac{1}{N} \sum_{k=1}^{N} \text{IAE}(\hat{S}_k, \tilde{S}_k) + v_2 \frac{1}{N(N-1)/2} \sum_{j=1, k>j}^{N} \text{IAE}(\hat{Z}_{jk}, \tilde{Z}_{jk}) + v_3 \frac{1}{N(N-1)} \sum_{j,k=1, j\neq k}^{N} \text{IAE}(\hat{R}_{jk}, \tilde{R}_{jk}) + v_4 \frac{1}{N} \sum_{k=1}^{N} \text{IAE}(\hat{f}_k, \tilde{f}_k),
$$

The weights  $v_l \ge 0$ ,  $l = 1, 2, 3, 4$ , are chosen such that the different summary functions have a comparable impact on the distance measure.

<sup>3</sup>Buckwar, Tamborrino, Tubikanec, Stat. Comput. 2020

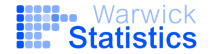

## Parameters of interest

 $(N+2+N(N-1))$ -dimensional parameter vector

$$
\theta = (\underbrace{A_1,\ldots,A_N,L}_{\theta_c},\underbrace{vec(\mathscr{P})}_{\theta_d}),
$$

with

- $\blacktriangleright$   $A_k$ : Average excitatory synaptic gains.
- $\blacktriangleright \mathscr{P}$ : directed connectivity parameters  $\theta_d = \mathscr{P} = (\rho_{ik})_{i,k=1,\dots,N}$ , with  $\rho_{ii} = \{0, 1\}.$
- $\blacktriangleright$  (L, c) entering into the coupling parameters  $K_{jk}$  as

$$
\mathcal{K}_{jk} := c^{|j-k|-1} L,
$$

- $-L > 0$ : coupling strength parameter
- $-0 \ll c < 1$  determines how fast the the network coupling strength decreases with distance.

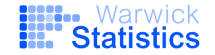

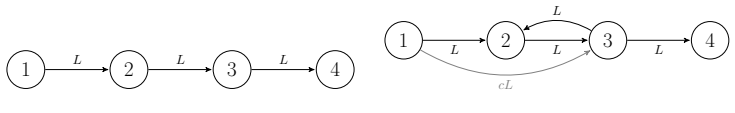

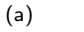

(b)

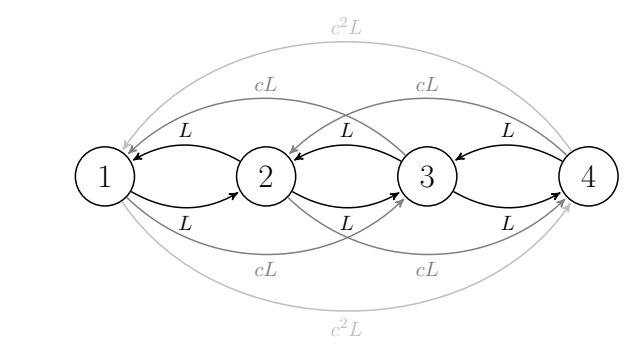

(c)

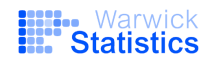

c.

## Partially connected network

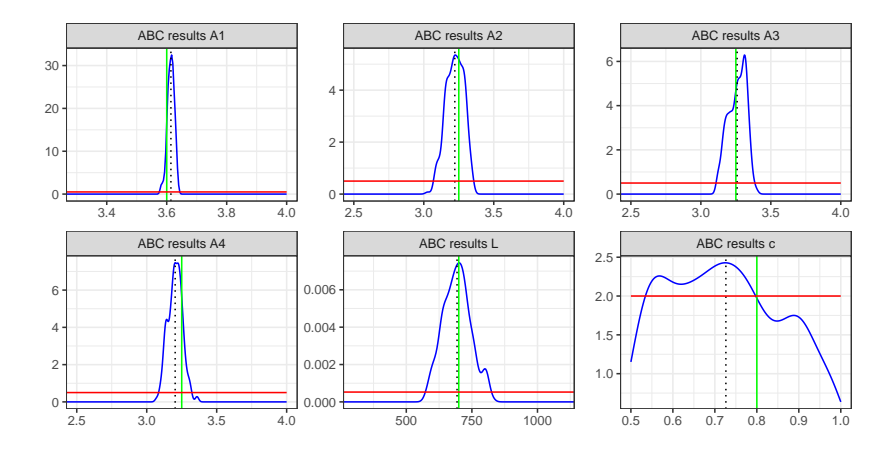

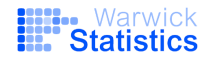

## Partially connected network

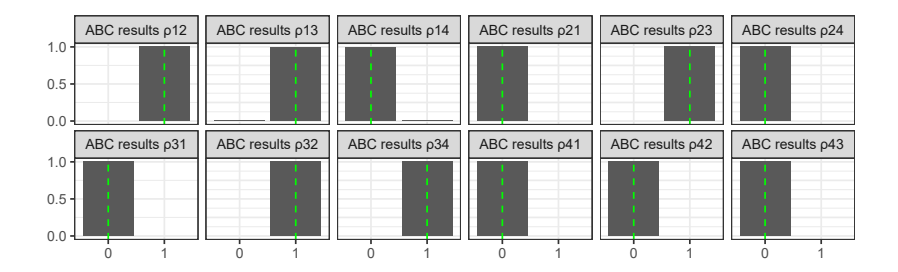

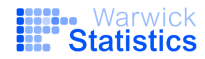

#### Back to real data

$$
\begin{pmatrix}\n\widehat{C} & \widehat{C} & \widehat{C} \\
\widehat{C} & \widehat{C} & \widehat{C} \\
\widehat{C} & \widehat{C} & \widehat{C} \\
\widehat{C} & \widehat{C} & \widehat{C} \\
\widehat{C} & \widehat{C} & \widehat{C} \\
\widehat{C} & \widehat{C} & \widehat{C}\n\end{pmatrix}\n\qquad\nK = \begin{pmatrix}\n-\overline{K}_{12} & K_{13} & K_{14} \\
K_{21} & -K_{23} & K_{24} \\
K_{31} & K_{32} & -K_{34} \\
K_{41} & K_{42} & K_{43} & -\n\end{pmatrix}\n=\n\begin{pmatrix}\n-\underline{L} & \underline{C}^{2}L & \underline{C}^{3}L \\
\underline{L} & -\underline{CL} & \underline{C}^{2}L \\
\underline{C}^{2}L & \underline{CL} & -\underline{L} \\
\underline{C}^{3}L & \underline{C}^{2}L & \underline{L} & -\n\end{pmatrix},
$$

\* b and C chosen from pilot study, other quantities fixed according to standard values.

Parameter of interest: (10+12)-dimensional

 $\theta = (A_1, A_2, A_3, A_4, L, c, \sigma_l, \sigma_r, \mu_l, \mu_r, \text{vec}(\mathscr{P})).$ 

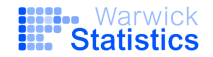

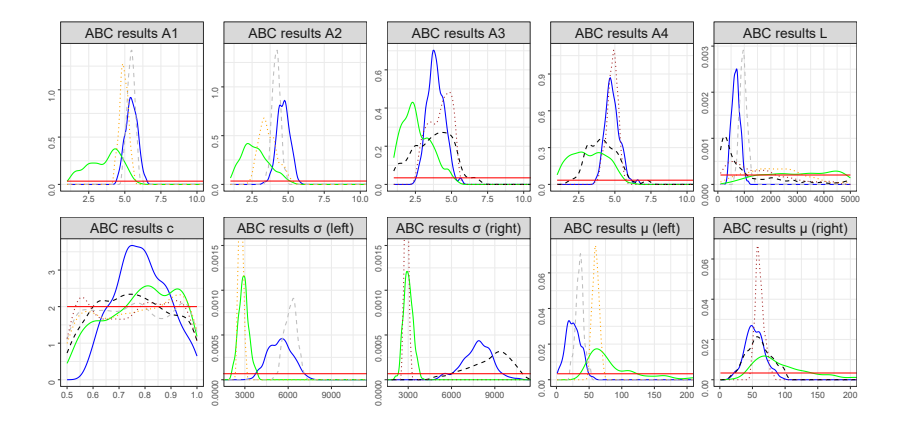

Before seizure: solid green  $(N = 4)$ During seizure: solid blue  $(N = 4)$ 

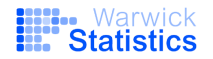

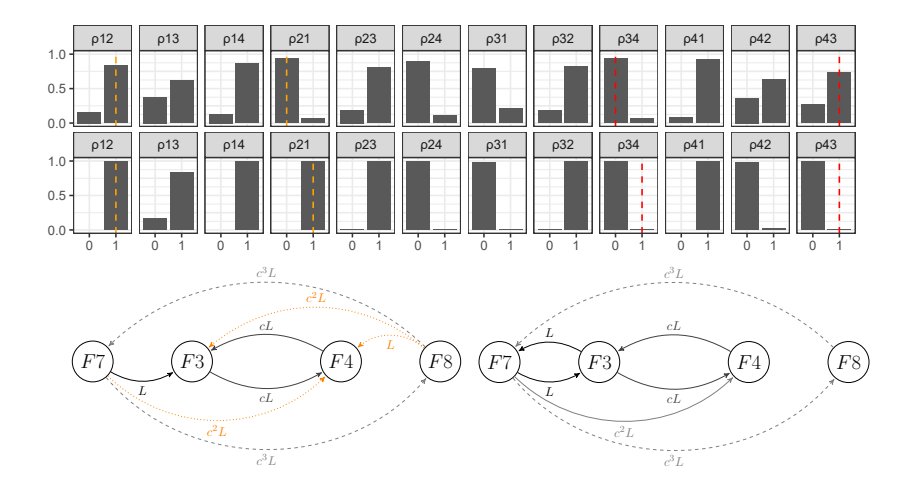

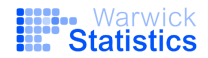

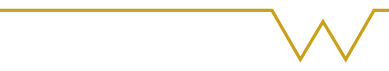

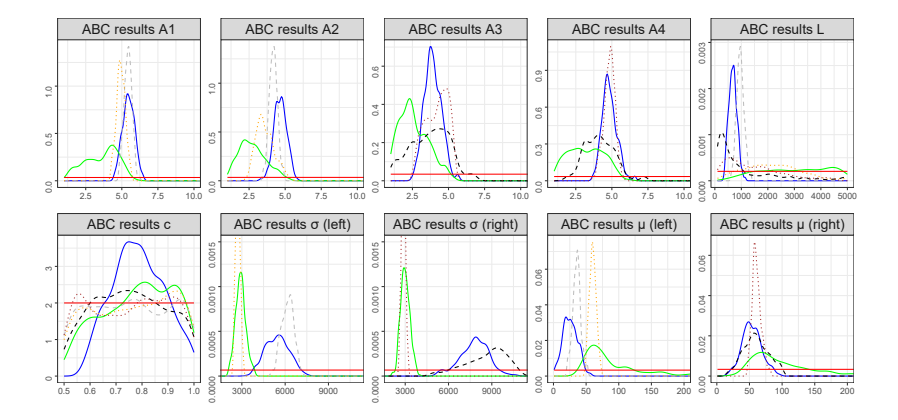

Before seizure: solid green  $(N = 4)$ , dotted orange  $(N = 2, LH)$ , dotted brown  $(N = 2, RH)$ . During seizure: solid blue ( $N = 4$ ), dashed grey ( $N = 2$ , LH), dashed black  $(N = 2, RH)$ .

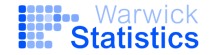

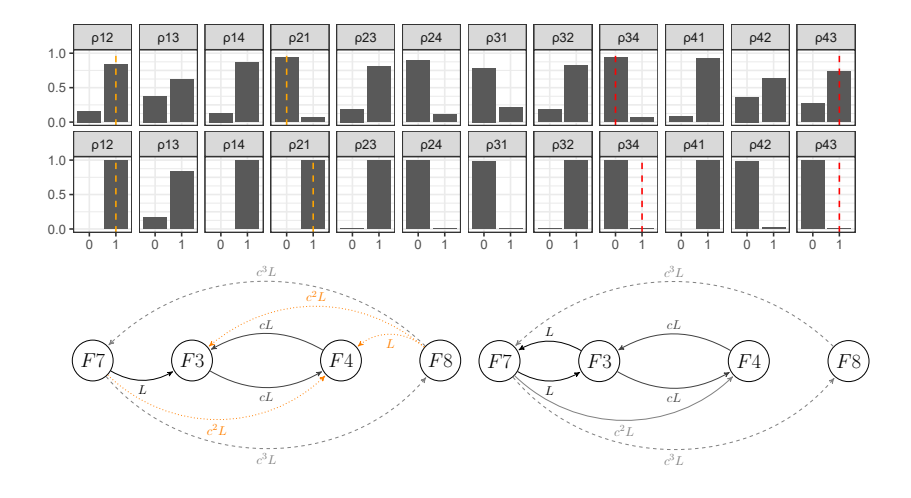

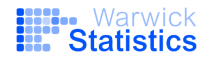

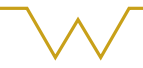

## Fitted summaries

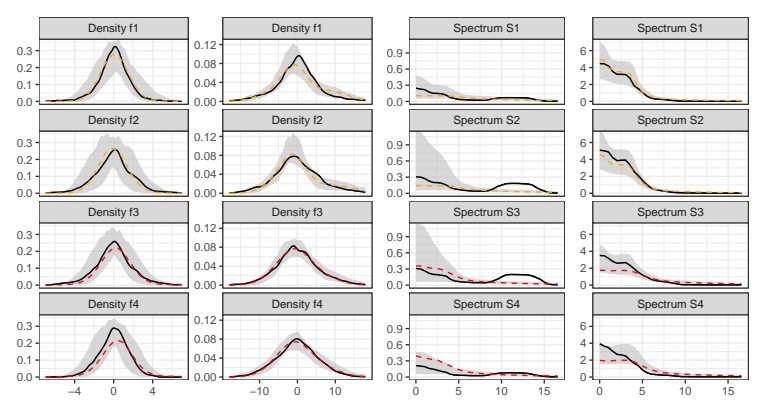

Odd panels: before seizure. Even panels: during seizure.

Solid black lines: Summaries derived from the EEG datasets. Grey areas: Range of the summaries obtained from synthetic datasets simulated using the kept posterior samples from the full model.

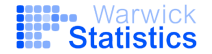

### Fitted summaries

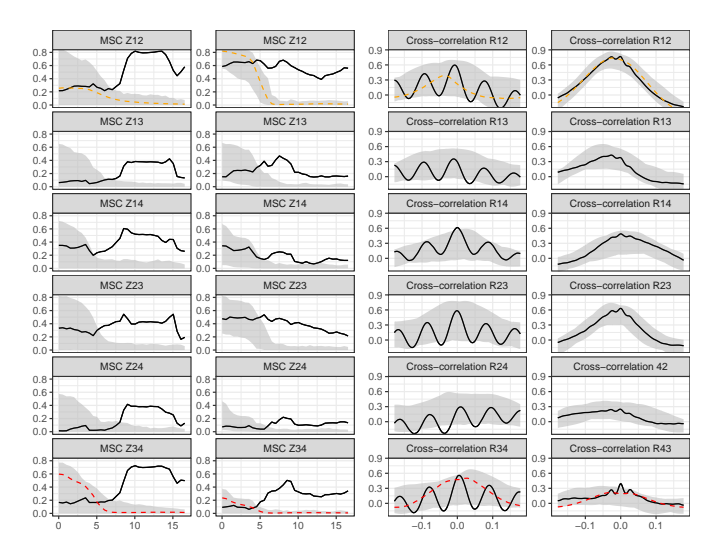

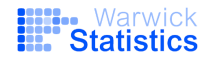

## Some references

Today Ditlevsen, Tamborrino, Tubikanec. Network inference in a stochastic multi-population neural mass model via approximate Bayesian computation. Preprint at arXiv:2306.15787, 2023.

 $\blacktriangleright$  Buckwar, Tamborrino, Tubikanec. Spectral density-based and measure-preserving ABC for partially observed diffusion processes. An illustration on Hamiltonian SDEs. Stat. Comput., 30, 627–648, 2020.

 $\blacktriangleright$  Picchini, Tamborrino. Guided sequential ABC for intractable Bayesian models. Preprint at arXiv:2206.12235, 2022.

 $\blacktriangleright$  Buckwar, Samson, Tamborrino, Tubikanec. A splitting method for SDEs with locally Lipschitz drift. An illustration on the FitzHugh-Nagumo model. App. Num. Math. 179, 191–220, 2022.

Some interesting ongoing/forthcoming activities

- OneWorldABC (every last Thursday of the month) [www.warwick.ac.uk/oneworldabc](#page-0-0)
- BioInference2024, 5th-7th June 2024, Warwick. <https://bioinference.github.io/2024/>

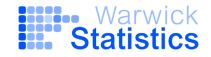

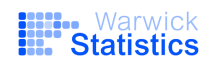

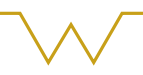

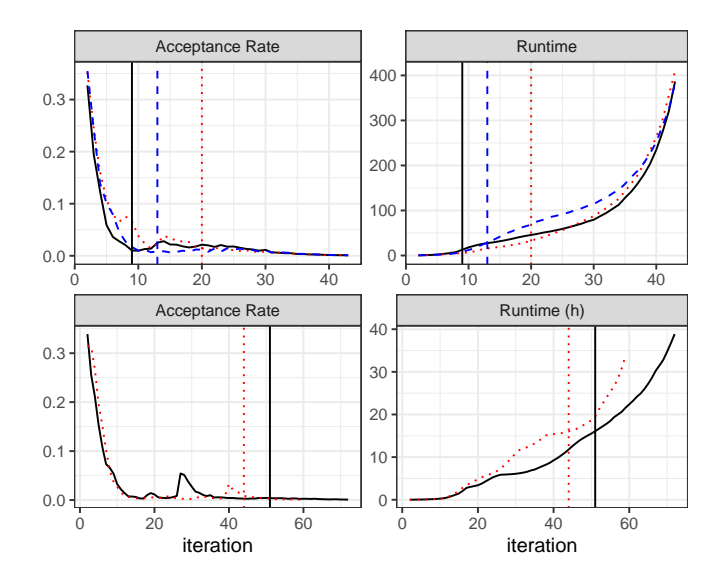

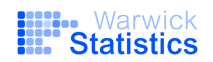

# Specific choices

 $M = 500$ .

- $\blacktriangleright$   $\top = 20, \Delta_{\text{sim}} = 10^{-4}, \Delta_{\text{obs}} = 210^{-3} \Rightarrow n = 10^{4}.$
- $\triangleright$   $\delta_1$  obtained via a reference table acceptance-rejection ABC pilot run. Under  $\pi(\theta)$ , we produce 10<sup>4</sup> distances and then choose  $\delta_1 = \text{median}(D_1, \ldots, D_{104}).$
- $\triangleright \ \delta_t = \text{percentile}(D_1^{(t-1)}, \ldots, D_M^{(t-1)})$ , with percentile  $= 50\%$  if accept. rate  $> 1\%$ , 75% otherwise.
- Stopping criterion: acceptance rate below  $0.1\%$ .

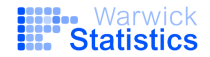

| Parameter          | Meaning                                                       | Standard value         |
|--------------------|---------------------------------------------------------------|------------------------|
| $\boldsymbol{A}$   | Average excitatory synaptic gain                              | $3.25$ mV              |
| B                  | Average inhibitory synaptic gain                              | $22~\mathrm{mV}$       |
| $\boldsymbol{a}$   | Membrane time constant of excitatory postsynaptic potential   | $100 s^{-1}$           |
| b                  | Membrane time constant of inhibitory postsynaptic potential   | $50 s^{-1}$            |
| $\overline{C}$     | Average number of synapses between the subpopulations         | 135                    |
| $C_1, C_2$         | Avg. no. of synaptic contacts in the excitatory feedback loop | C, 0.8 C               |
| $C_3, C_4$         | Avg. no. of synaptic contacts in the inhibitory feedback loop | $0.25\ C, 0.25\ C$     |
| $\nu_{\text{max}}$ | Maximum firing rate (Maximum of the sigmoid function)         | $5 s^{-1}$             |
| $v_0$              | Value for which 50% of the maximum firing rate is attained    | $6 \text{ mV}$         |
| $\gamma$           | Determines the slope of the sigmoid function at $v_0$         | $0.56 \text{ mV}^{-1}$ |

Table 1: Standard parameter values for the Jansen and Rit Neural Mass Model  $[1, \frac{13}{18}, \frac{12}{12}]$ .

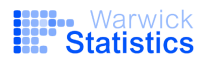

Algorithm 2 Adjusted SMC-ABC for network inference (nSMC-ABC) **Input:** Summaries  $s(y)$  of the observed data y, prior distributions  $\pi^c$  and  $\pi^d$ , perturbation kernels  $\mathcal{K}_r^c$  and  $\mathcal{K}_r^d$ , number of kept samples per iteration M, initial threshold  $\delta_1$ **Output:** Samples from the nSMC-ABC posterior

1: Set  $r = 1$ 2: for  $j = 1 : M$  do  $3:$ repeat Sample  $\theta_d$  from  $\pi^d$  and  $\theta_c$  from  $\pi^c$ , and set  $\theta = (\theta_c, \theta_d)$  $4:$ 5: Conditioned on  $\theta$ , simulate a synthetic dataset  $\tilde{u}_{\theta}$  from the observed output Y 6: Compute the summaries  $s(\tilde{y}_{\theta})$ Calculate the distance  $D = d(s(y), s(\tilde{y}_{\theta}))$ 7: until  $D < \delta_1$ 8: Set  $\theta_{d,1}^{(j)} = \hat{\theta_d}$  and  $\theta_{c,1}^{(j)} = \theta_c$  $9:$  $10:$  end for 11: Initialize the weights by setting each entry of  $w_1 = (w_1^{(1)}, \ldots, w_1^{(M)})$  to  $1/M$ 12: repeat Set  $r = r + 1$  $13:$ Determine  $\delta_r < \delta_{r-1}$  $14:$ for  $j=1:M$  do  $15:$ repeat 16: Sample  $\theta_c$  from the weighted set  $\{\Theta_{c,r-1}, w_{r-1}\}$  $17:$ Perturb  $\theta_c$  to obtain  $\theta_c^*$  from  $\mathcal{K}_r^c(\cdot|\theta_c)$ 18: Sample  $\theta_d^k$ ,  $k = 1, ..., d_n$ , from Bernoulli $(\hat{p}_r^k)$ , where  $\hat{p}_r^k = \frac{1}{M} \sum_{i=1}^{M} \theta_{d,r-1}^{k,(l)}$  $19:$ Perturb  $\theta_d = (\theta_d^1, \dots, \theta_d^{d_n})$  to obtain  $\theta_d^*$  from  $\mathcal{K}_r^d(\cdot | \theta_d)$  $20:$ Conditioned on  $\theta^* = (\theta_c^*, \theta_d^*)$ , simulate a dataset  $\tilde{y}_{\theta^*}$  from the observed output Y  $21:$ Compute the summaries  $s(\tilde{y}_{\theta^*})$  $22:$ Calculate the distance  $D = d(s(y), s(\tilde{y}_{\theta^*}))$  $23:$ until  $D < \delta_r$  $24:$ Set  $\theta_{d,r}^{(j)} = \theta_d^*$  and  $\theta_{c,r}^{(j)} = \theta_c^*$  $25:$ Set  $\tilde{w}_r^{(j)} = \pi^c \left( \theta_{c,r}^{(j)} \right) / \sum_{r=1}^M w_{r-1}^{(l)} \mathcal{K}_r^c \left( \theta_{c,r}^{(j)} \middle| \theta_{c,r-1}^{(l)} \right)$ 26: end for  $27:$ Normalise the weights  $w_r^{(j)} = \tilde{w}_r^{(j)}/\sum_{r=1}^{M} \tilde{w}_r^{(l)}$ , for  $j = 1, ..., M$ 28:

29: until stopping criterion is reached